Réf : ET\_DEV\_19EXCV

# VBA pour Excel (versions 2019 et Microsoft 365)

# Programmer efficacement avec Excel

### **Objectif**

Cette e-formation sur VBA Excel s'adresse aux utilisateurs d'Excel 2019 ou d'Excel Office 365, ou aux développeurs qui souhaitent créer des applications de tableur conviviales, fiables et puissantes.

**Public Prérequis Durée estimée pour le suivi des modules indispensables**

Utilisateurs d'Excel et développeurs

Une connaissance de VBA est nécessaire pour bien appréhender cette formation.

9 à 12 heures

# Contenu pédagogique

# **Les modules indispensables**

# VBA Excel (versions 2019 et Office 365) - Programmer sous Excel : Macros et langage VBA

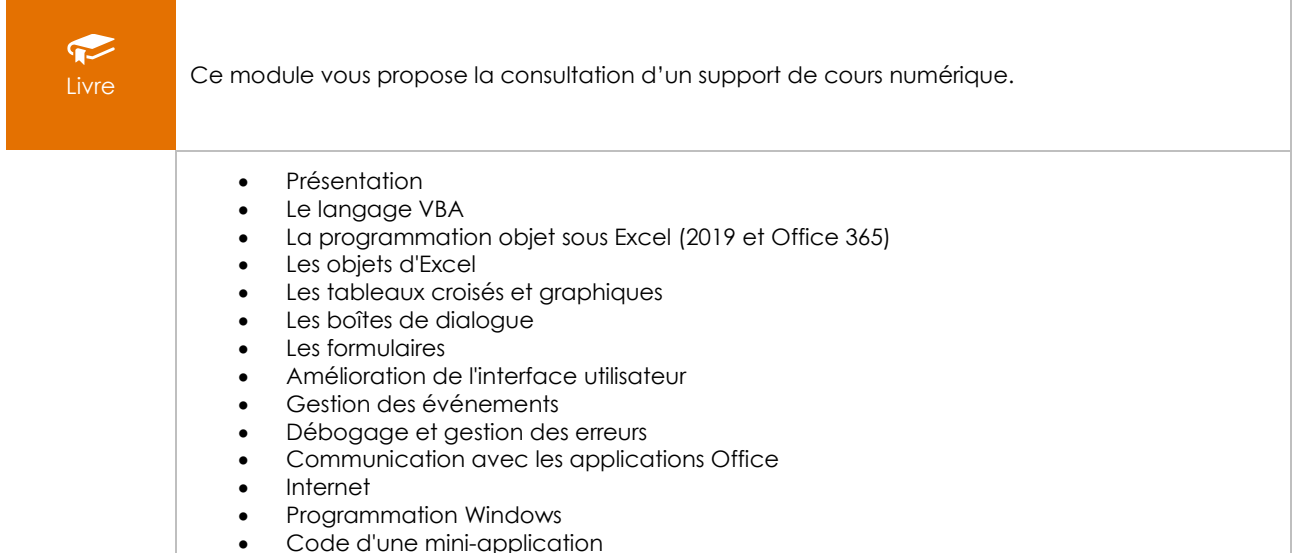

# VBA pour Excel - Automatisez le traitement complexe de vos données

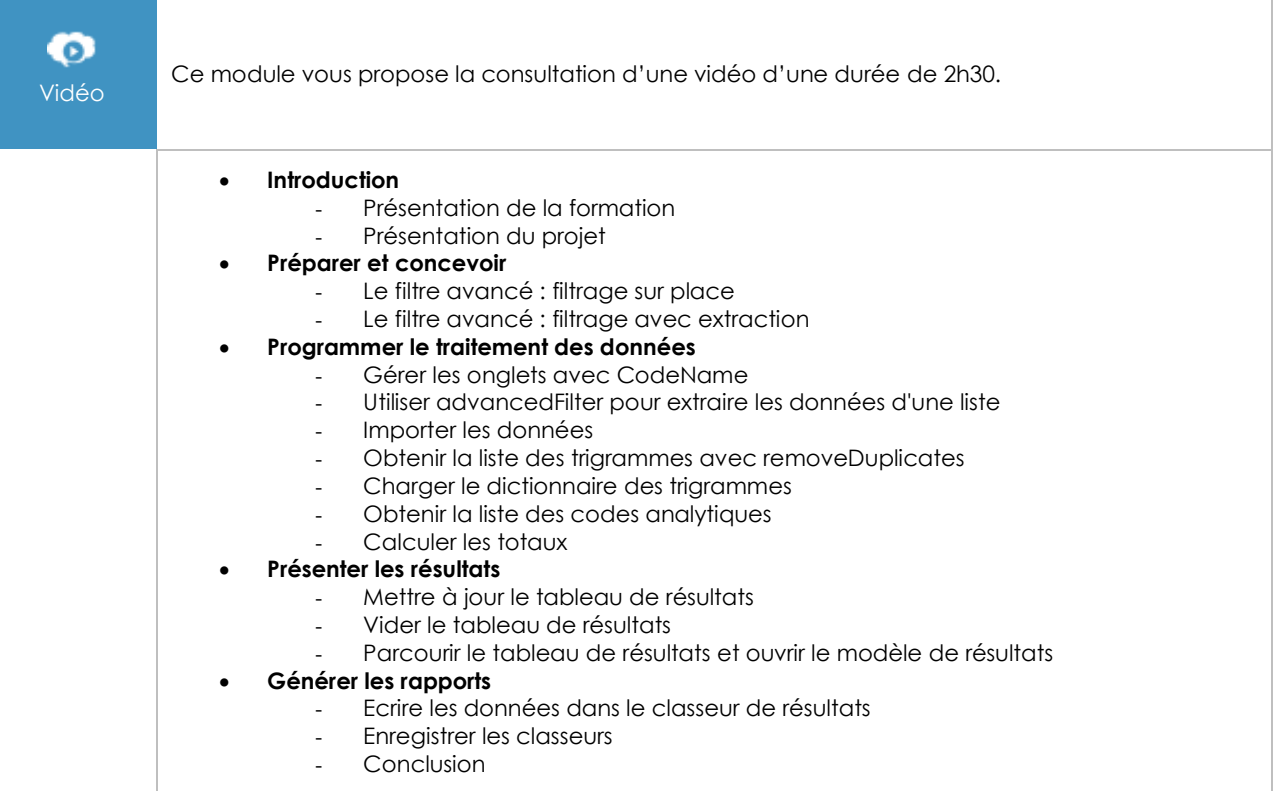

# VBA pour Excel - Traitez vos données avec des tableaux croisés dynamiques

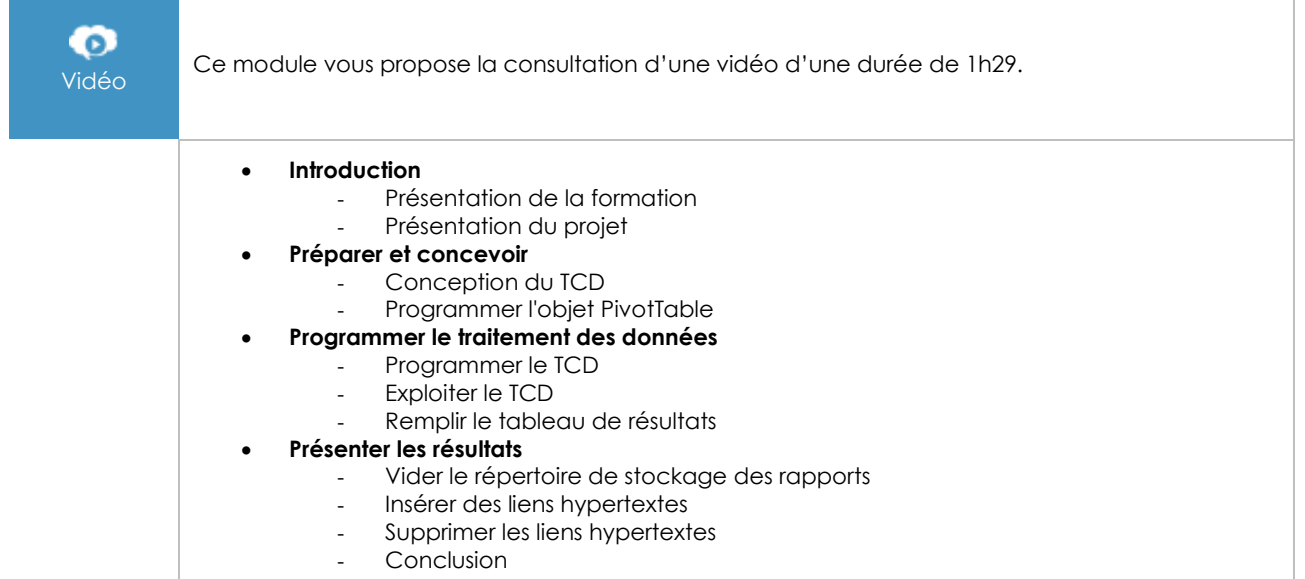